# **Free download Recommended screen resolution windows xp (PDF)**

*2023-02-10 1/23* Dummies Quick Reference Microsoft Office Specialist Word2003502003 OMPOOF communication system by Hajimete no Windows XP Windows XP in 10 Simple Steps or Less Windows XP WindowsXP SP2 Hajimete no Windows 7 Microsoft Windows XP Power Productivity The 'No Assumptions' Guide to Windows XP Windows XP Annoyances Windows XP All-in-One Desk Reference For Dummies Fixing Windows XP Annoyances PRPP Excel 2007 PPP / VBAPP Windows XP Timesaving Techniques For Dummies Implementing and Supporting Microsoft® Windows XP Professional Hajimete no Illustrator CS3 32322 Excel 2007 VBA 2222222223 222 222 3 Excel 2007/2003/2002 Microsoft Office Specialist Access 2007 I PC 3 合格のコツがわかる問題集 Word 2007/2003/2002対応 Mastering Windows XP Home Edition オー Xen3.0 Microsoft Windows XP Unleashed Windows XP - Home Edition MMMMMMMMMMMM Microsoft Office Specialist PowerPoint 2007 M PRRRR II PRRRR RRPCRRRR RRRRR 28 PRRRRRR RRRRRRRR Microsoft Office Specialist PowerPoint 2007 Ⅰ Home Networking Annoyances 2007 Microsoft Office Specialist Excel 2007 I 14 PC Annoyances Laptops For

simon haykin

**RRRR Microsoft Office Specialist RRR Excel 2003 RRRR RRRRRRRR** Microsoft Office Specialist Word 2007 完全マスター Ⅰ 公認テキスト よくわかる ホームページ・ビルダー 12 Windows Server 2003 Technology 2000Windows2000000000000 00000 0000000 13 PC 2 !

#### **Hajimete no Windows XP**

2009-05-25

ie8 windowsxp sp2 service pack3

#### **Windows XP in 10 Simple Steps or Less**

 $2003 - 11 - 04$ 

 $2023022 - 10$ <sup>th</sup> of windows xp<br>3/23 you achieve results a resource packed with useful and fun ways to get of communication system by if you need windows xp solutions fast then this book is for you whether you re new to windows xp or you need help dealing with the applications that come with it open the book and you ll discover clear easy to follow instructions for more than 250 key windows xp tasks each presented in ten quick steps or less easy to navigate pages lots of screen shots and to the point directions guide you through every common and not so common windows xp challenge and help you get more done in less time each solution is ten steps or less to help you get the job done fast self contained two page spreads deliver the answers you need without flipping pages a no fluff approach focuses on helping

simon haykin

#### *Windows XP RRRRR RRRRRRRRR*

 $2011 - 12 - 14$ 

 $\mathbb{R}^n$  and  $\mathbb{R}^n$  windows xp  $\mathbb{R}^n$  and  $\mathbb{R}^n$  and  $\mathbb{R}^n$  and  $\mathbb{R}^n$  and  $\mathbb{R}^n$  and  $\mathbb{R}^n$ xp

#### **はじめてのWindowsXP 活用編完全版 SP2対応**

 $2005 - 10 - 20$ 

windowsxp xp xp xp <u>RRA RRARRARRARRARRARRARRARRARRARRA</u>

#### **Hajimete no Windows 7**

 $2010 - 04$ 

windows7  $\sqrt{2}$ 

solution of

communication system by

*2023-02-10 4/23*

simon haykin

#### **Microsoft Windows XP Power Productivity**

2006-02-20

*2023-02-10 5/23* society is minimizy power and the microsoft windows xp power optimization also from sybex shows you how f communication system by simon haykin the keys to your productivity are right there inside windows windows xp is packed with utilities and other features that can help you work smarter and faster the trick is knowing what they are and how and when to use them microsoft windows xp power productivity teaches you how to leverage these tools to automate customize and troubleshoot your system and to harness its power most effectively this is a must read book for power users and system administrators it also offers a path that ambitious beginners can follow to achieve expertise coverage includes performing network automated and unattended installations controlling windows xp startup and shutdown managing printing auditing the system adding and removing os components understanding and managing the registry working with device manager setting up and troubleshooting incoming and outgoing connections hosting ftp sites performing backups and recovering from disasters managing users and groups setting up monitoring and managing remote access configuring and optimizing tcp ip managing certificates configuring vpn connections encrypting your files is your pc holding you back don t settle for making yourself more productive do the same for your pc

to get more speed and power out of your current equipment simply by tuning your windows setup

#### **The 'No Assumptions' Guide to Windows XP**

2005

*2023-02-10 6/23* based on the author s popular windows annoyances web site annoyances of communication system by simon haykin in an ideal world an operating system would do its work in the background while you did your work in the foreground in our world however operating systems constantly get in the way and windows xp is no exception there hasn t been such a dramatic change in windows computing since the introduction of windows 95 windows xp contains dozens of important new features designed to make your work easier including improved performance but also introduces numerous quirks and unaccountable behaviors that are guaranteed to increase your level of perplexity and frustration o reilly s popular series for troubleshooting windows comes to the rescue with windows xp annoyances this book is not designed to complain or criticize but to acknowledge the problems and shortcomings of the operating system in order to overcome them complete with a collection of tools and techniques this book allows users to improve their experience with windows xp and establish control of the machine rather than the other way around

org windows xp annoyances offers solutions tips workarounds and warnings that enable you to both customize and troubleshoot windows including understanding the windows registry including the use of the registry editor and advanced topics such as finding the right registry keys and restoring a corrupted registry customizing the interface beyond microsoft s intentions including many undocumented tweaks mastering windows built in networking capabilities including advanced technologies such as internet connection sharing remote desktop sharing and virtual private networking repairing windows xp now that the dos safety net is gone as author david karp says the more you know about a tool you use specifically microsoft windows xp the better your day to day experience with it will be windows xp annoyances is the intermediate and advanced windows user s best resource for turning windows into the user friendly customizable interface it was meant to be

#### **Windows XP Annoyances**

2003

*2023-02-10 7/23* solution of communication system by simon haykin covers windows xp basics customization the internet internet explorer microsoft network hardware multimedia options and home networking

## *Windows XP All-in-One Desk Reference For Dummies*

2004-09-24

m**y biza mezino** having a problem playin**g y za** video or burning cat Gon ay stem dy default application choices and get xp s search tool to behayelution of simon haykin windows xp is the most popular operating system on the planet and the most annoying from incomprehensible error messages to inexplicable crashes from wonky wireless setups to just finding a file windows can make your computing life a nightmare but thanks to fixing windows xp annoyances you can banish the bugs speed up operations and just make windows work right inspired by author david karp s windows xp annoyances for geeks this all new tome pulls together tips tricks insider workarounds and fixes for pc novices and pros in a handy accessible q a format that lets you find the solutions in a flash fixing windows xp annoyances will not only increase your productivity but lower your blood pressure karp s new book covers setup and hardware update windows reinstall windows safely speed up start up resolve driver hardware conflicts and more windows interface navigate quickly fix screen resolution problems customize the desktop and switch applications more quickly windows explorer force xp s file folder management application to remember your view settings save your

more with your digital photo collection we have the answers and email get a handle on spyware spam and pop ups protect your privacy online learn how to improve your online experience wireless and home networking connect all your pcs share internet connections share files and drives securely make your wireless network purr share network printers and more if you re having a problem just look through the table of contents for the annoyance that most closely matches your problem or feel free to start thumbing through the pages you ll likely find a fix to a problem you didn t even know could be solved

#### **Fixing Windows XP Annoyances**

2006-03-15

*2023-02-10 9/23* you can set up your desktop and launch your programs in the way that of communication system by simon haykin computers were supposed to save us time but windows xp users know how often the opposite seems to be true what if you could get a list of shortcuts that would save you time every single day windows xp timesaving techniques for dummies 2nd edition includes 70 of them great tips and tricks that make windows work faster more reliably and more like the way you work collected and tested by windows guru woody leonhard these timesavers are organized into groups of related tasks so you can quickly find the ones that will help you at any given time

makes sense for you take back control of the internet and e mail manage your music and visual media and protect your system in a few simple steps you ll find no nonsense advice on eliminating irritating programs that start automatically speeding up the restart or shutdown process streamlining searches the start menu and outlook express strengthening your firewall and zapping scumware adjusting your monitor to reduce eyestrain reducing download time for photos enhancing the performance of your network making online shopping faster as well as safer scheduling maintenance chores to run while you sleep from the most basic to somewhat advanced tricks designed for power users this grocery list of timesavers has something for every windows xp user including you

#### **PPPPP Excel 2007 PPP/VBA??**

2007-12-01

**MARICICICICICICICICICICICICICICICI**CI

#### **Windows XP Timesaving Techniques For Dummies**

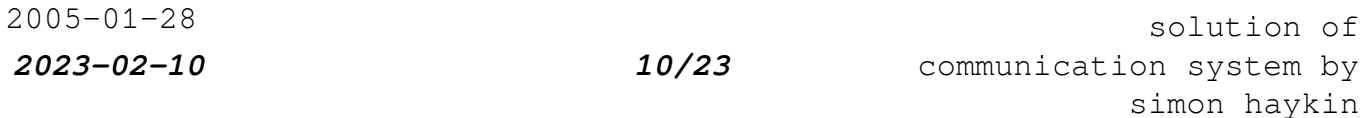

 illustratorcs3 cs3 <u>GLEIGIEIGI GLEIGIEIGIEI GL</u>

#### *パソコンのイライラをすっきり解消する本*

2004-06

*2023-02-10 11/23* via the latest versions of windows messenger using windows filewall of communication system by the only windows xp home edition resource you need now completely updated here s the insider knowledge you need to maximize microsoft s powerful home operating system whether you re moving straight to xp or upgrading from windows 98 or me this encyclopedic guide delivers full coverage of every topic from installation and multimedia to security and networking beginners can start off by using windows xp on a stand alone computer and connecting to the internet while experienced users can quickly build and secure a home network work with the registry to change xp s behavior and optimize and troubleshoot windows xp coverage includes upgrading from windows 98 or me taking full advantage of xp multi user support customizing windows xp installing removing and running programs sharing files securely or keeping them private adding hardware and installing drivers connecting your computer or network to the internet sending secure e mail and minimizing spam communicating

simon haykin

getting and giving help via the internet enjoying audio video and dvds with windows media player 10 burning audio and data cds building a secure home network using microsoft powertoys using vpns and connecting to a company network setting up wireless networks with wi fi protected access wpa

## *Implementing and Supporting Microsoft® Windows XP Professional*

2005

בוקרוקרוקרוקרוקרוקרוקר הוקרוקרוקרוקרוקרוקרוקר הוק המקומות המקומות המקומה הוקרוק הוקרוק המקומות המקומות ה xen linux

#### **Hajimete no Illustrator CS3**

 $2007 - 12$ 

*2023-02-10 12/23* uses the same standard techniques in programs like windows explution of communication system by simon haykin while what you create using your computer is a unique expression of who you are how you use your computer probably isn t nearly every windows xp user follows the same start menu path to launch programs

and outlook express and performs the same customizations that don t go much beyond changing the wallpaper however there are those of us who qualify as the post novice user who think that doing things the official way is too slow less efficient and less powerful than there is potential for with windows xp microsoft windows xp unleashed will take you beyond the standard issue default settings and program wizards to shortcuts new customization techniques workarounds for common problems and warnings on how to avoid the pitfalls of windows xp including those associated with service pack 2 along the way you ll learn about all kinds of insider details undocumented features powerful tools and background facts that help put everything about windows xp into perspective

#### **77777** Excel 2007 VBA 7777777777

2009-09-01

#### **PPCPPPP PPPPP 39 PPPPPP PPPPPPPPPPPPPP**

solution of communication system by simon haykin

*2023-02-10 13/23*

## **2007/2003/2002**

2007-08-01

 

## **??????????** Microsoft Office Specialist Access 2007 <u>PREPRIZIZING</u> I PREPRIZIO

 $2010 - 01 - 01$ 

*2023-02-10 14/23* fine yesterday are enough to send the home network administratoution of communication system by simon haykin the beauty of a home network is that it can make life so easy what could be better than sharing an internet connection so that everyone can be online at the same time with home networking you can move files from one computer to another share resources print to a single printer or multiple printers from any computer in the house and im the kids when they re holed up in their rooms and the downside anyone who s ever had to troubleshoot a network glitch doesn t need to ask that question the simple words why can t i print why can t i get to the internet why does my computer say access denied today when it worked

running for cover and the concept of network security can keep the soundest sleeper tossing and turning all night currently more than 8 million homes in the us have installed a network of some kind and within five years that number is expected to jump to 37 million this speaks to the availability of easy to install home networking products unfortunately there s also a glut of potential headaches that can occur after installation and during sometimes with no warning label on the box saying this product sure to cause annoyances but help is here home networking annoyances will ease the headaches and annoyances of anyone who runs a home network this book tackles all the common annoyances associated with running your network whether it s wired or wireless or a combination thereof its friendly off the cuff approach will put you in a position of power over those home networking glitches including file sharing printing cabling security and much more you ll find dozens of on target tips workarounds and fixes that will help you improve your home networking experience in every way possible whether you re a mainstream business user or a home user with newly installed network hardware you ve probably had your patience tested by frustrating network maintenance issues take a stand against annoyances now just as the bestselling pc annoyances brought peace and happiness to pc users everywhere home networking annoyances is your ticket to serenity

> solution of communication system by simon haykin

*2023-02-10 15/23*

## **PRPCRRRR PRRR 39 PRRRRE PRRRRRRRRRP Word 2007/2003/2002対応**

2007-06-01

describes how to fix glitches found on a pc covering such topics as email microsoft windows the internet microsoft office hardware and music and video

#### *Mastering Windows XP Home Edition*

2006-02-20

*2023-02-10 16/23* you can make sure that you will choose the best software for mobiling of communication system by simon haykin if you re a part of the business world chances are that you need to use a laptop for mobile computing newly revised and updated to serve as a valuable guide for anyone who operates a laptop computer laptops for dummies quick reference 2nd edition is an indispensable guide that s perfect for when you re on the road you ll learn how to select the perfect laptop to take with you on the road and you ll find out how to install or activate wifi bluetooth wired ethernet satellite and other communication media to keep you connected to the business world now

computing and manage all your files and accounts safely and securely you ll be prepared to fix or work around common hardware and software failures so that you can proceed with your tasks you will become familiar with all your laptop s components organize and manage files and accounts deal with repairs unusual or non standard power sources and alternate means of communication properly equip your laptop carrying case with tools and resources add software tools to synchronize and update files between a laptop a pda and a desktop or office server in addition to the basics learn keyboard shortcuts for word excel and powerpoint find troubleshooting advice and cool things you can add to your laptop in laptops for dummies quick reference 2nd edition a convenient and handy guide

#### **オープンソース徹底活用 Xen3.0による仮想化サーバの構築**

2006-08

<u> GERGISISISISIS GERGISISISISI GERGISIS GERGISISISISISISISISISI GERGISISISISI GERGISISISIS GERGISISISISISISISI</u>  $[7] \overline{[7]} \overline{[7]} \overline{[7]} \overline{[7]}$ 

*2023-02-10 17/23*

## *Microsoft Windows XP Unleashed*

2005-09-06

550 51 windows vista windows xp windows vista 00 0000000windows vista sp10000000000

### **Windows XP - Home Edition**

 $2002 - 02$ 

## **??????????** Microsoft Office Specialist **PowerPoint 2007 ?????? ? ???????**

2010-01-01

*2023-02-10 18/23*

#### *FIRPCFIRER FIRER 29 FIRERR*

2009-08-24

## *よくわかるマスター Microsoft Office Specialist PowerPoint 2007 完全マスターⅠ公認テキスト*

 $2010 - 01 - 01$ 

#### <u> islabisislabisislab islab</u>

2008-11-05

### **Home Networking Annoyances**

 $2005 - 01 - 25$ 

*2023-02-10 19/23*

## **222222222 Microsoft Office Specialist Excel** 2007<u>??????</u> I ???????

 $2010 - 01 - 01$ 

### *よくわかる ホームページ・ビルダー14 基礎*

 $2010 - 01 - 01$ 

#### **PC Annoyances**

2005

#### **Laptops For Dummies Quick Reference**

2008-08-06

*2023-02-10 20/23*

### **Microsoft Office Specialist Word2003 2223**

 $2006 - 10 - 01$ 

## **FEERS MICLES SPECIALIST PRODUCT EXCEL 2003 直前対策**

 $2006 - 10 - 01$ 

## **PREPRESE Microsoft Office Specialist Word 2007 完全マスター Ⅰ 公認テキスト**

 $2010 - 01 - 01$ 

## <u> PRRP PRRPRRPRR12</u>

2008-02-01

*2023-02-10 21/23*

## **Windows Server 2003 Technology 1ヶ月でWindowsサーバエン ジニアになる本**

2008-03-01

### *よくわかる ホームページ・ビルダー13 基礎*

 $2009 - 01 - 01$ 

### **13PC3323 13233 28 20 2033323 2035**

2009-08-31

#### **はじめてのパソコンで困った!これで解決**

2008-04-20

*2023-02-10 22/23*

- [2010 dodge caravan owner manual \[PDF\]](https://lrp-2021event.mombaby.com.tw/d/pub/visit?EBOOK=2010~dodge~caravan~owner~manual.pdf)
- [mark twain media greek gods answers .pdf](https://lrp-2021event.mombaby.com.tw/u/pdf/exe?PUB=mark~twain~media~greek~gods~answers.pdf)
- [mta networking fundamentals exam 98 366 study guide \(Read Only\)](https://lrp-2021event.mombaby.com.tw/u/doc/visit?BOOK=mta~networking~fundamentals~exam~98~366~study~guide.pdf)
- [take charge today arizona spending plans answers \(Read Only\)](https://lrp-2021event.mombaby.com.tw/t/ebook/list?DOC=take~charge~today~arizona~spending~plans~answers.pdf)
- [ev emergency response guide Copy](https://lrp-2021event.mombaby.com.tw/u/pub/exe?PDF=ev~emergency~response~guide.pdf)
- [fios remote control user guide \(2023\)](https://lrp-2021event.mombaby.com.tw/x/book/go?EPDF=fios~remote~control~user~guide.pdf)
- [julius caesar rhetorical devices analysis \(Read Only\)](https://lrp-2021event.mombaby.com.tw/m/pdf/visit?BOOK=julius~caesar~rhetorical~devices~analysis.pdf)
- [answers page 51 \(PDF\)](https://lrp-2021event.mombaby.com.tw/f/ebook/go?EPUB=answers~page~51.pdf)
- [garmin edge 605 manual .pdf](https://lrp-2021event.mombaby.com.tw/c/pdf/visit?DOC=garmin~edge~605~manual.pdf)
- [buried prey lucas davenport 21 john sandford \[PDF\]](https://lrp-2021event.mombaby.com.tw/p/pdf/goto?EPUB=buried~prey~lucas~davenport~21~john~sandford.pdf)
- [deadly shores destroyermen 9 taylor anderson \(Download Only\)](https://lrp-2021event.mombaby.com.tw/a/doc/visit?PUB=deadly~shores~destroyermen~9~taylor~anderson.pdf)
- [deus ex icarus effect james swallow \[PDF\]](https://lrp-2021event.mombaby.com.tw/f/doc/list?PUB=deus~ex~icarus~effect~james~swallow.pdf)
- [questions paper electrotechnology n3 and answers \[PDF\]](https://lrp-2021event.mombaby.com.tw/m/ebook/file?PDF=questions~paper~electrotechnology~n3~and~answers.pdf)
- [life sciences grade 12 question papers Full PDF](https://lrp-2021event.mombaby.com.tw/t/book/visit?EBOOK=life~sciences~grade~12~question~papers.pdf)
- [pmbok guide 5th edition portuguese \(Download Only\)](https://lrp-2021event.mombaby.com.tw/e/pub/goto?PUB=pmbok~guide~5th~edition~portuguese.pdf)
- [geometry mcdougal practice c answer key \(2023\)](https://lrp-2021event.mombaby.com.tw/y/doc/visit?DOC=geometry~mcdougal~practice~c~answer~key.pdf)
- [prentice hall geometry practice workbook answers key \(2023\)](https://lrp-2021event.mombaby.com.tw/e/pdf/go?BOOK=prentice~hall~geometry~practice~workbook~answers~key.pdf)
- [fidic procurement procedures guideline \[PDF\]](https://lrp-2021event.mombaby.com.tw/x/pub/upload?EPDF=fidic~procurement~procedures~guideline.pdf)
- [fourth grade rats chapter summaries \(2023\)](https://lrp-2021event.mombaby.com.tw/s/pub/url?PDF=fourth~grade~rats~chapter~summaries.pdf)
- [chemistry the central science answer key \(2023\)](https://lrp-2021event.mombaby.com.tw/o/pub/list?BOOK=chemistry~the~central~science~answer~key.pdf)
- [past paper \(Read Only\)](https://lrp-2021event.mombaby.com.tw/p/doc/go?PDF=past~paper.pdf)
- [2004 mitsubishi dlp tv manual \(PDF\)](https://lrp-2021event.mombaby.com.tw/b/doc/go?PUB=2004~mitsubishi~dlp~tv~manual.pdf)
- [calculus bc examination vi eighth edition solutions \(2023\)](https://lrp-2021event.mombaby.com.tw/y/pdf/file?EPUB=calculus~bc~examination~vi~eighth~edition~solutions.pdf)
- [solution of communication system by simon haykin Full PDF](https://lrp-2021event.mombaby.com.tw/g/pdf/visit?PUB=solution~of~communication~system~by~simon~haykin.pdf)